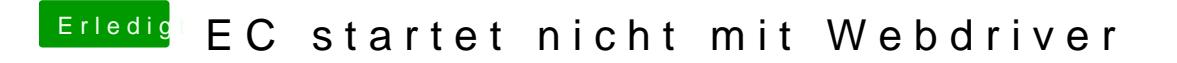

Beitrag von Delta9 vom 30. Dezember 2015, 20:05

Nein, musst du in die config.plist von Clover eintragen.